# Elternverband hörgeschädigter Kinder Typo3 Schulung

KONVERTO / Florian Obwegs

# **Inhalt**

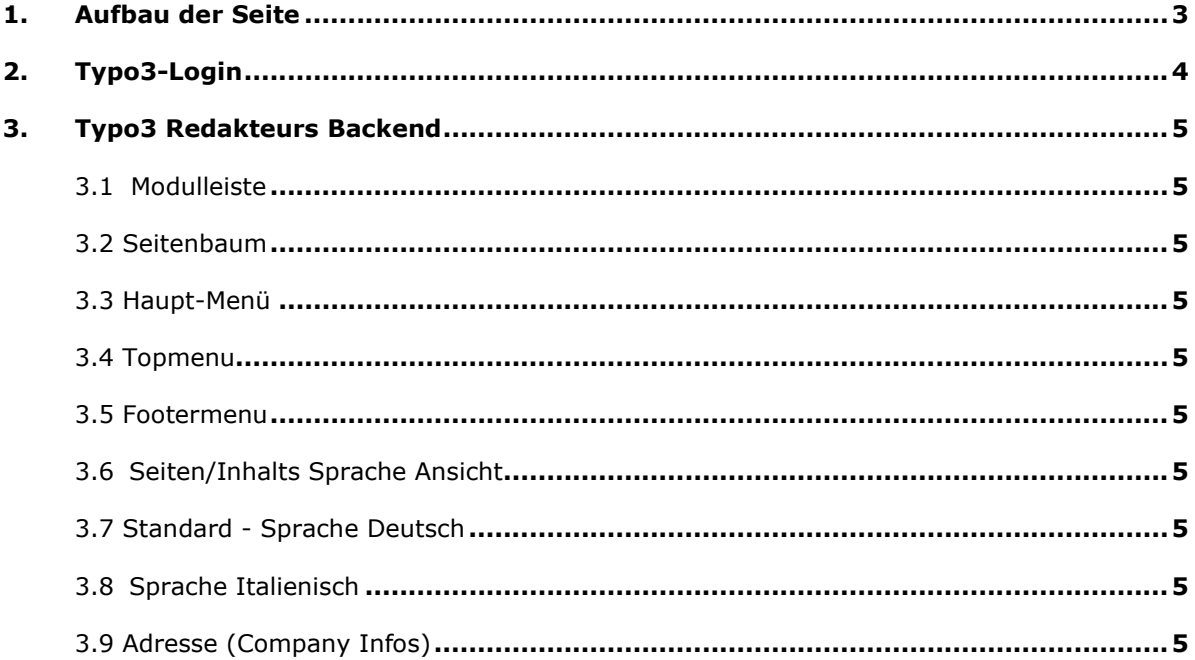

### 1. Aufbau der Seite

### Url: http://ehk.it

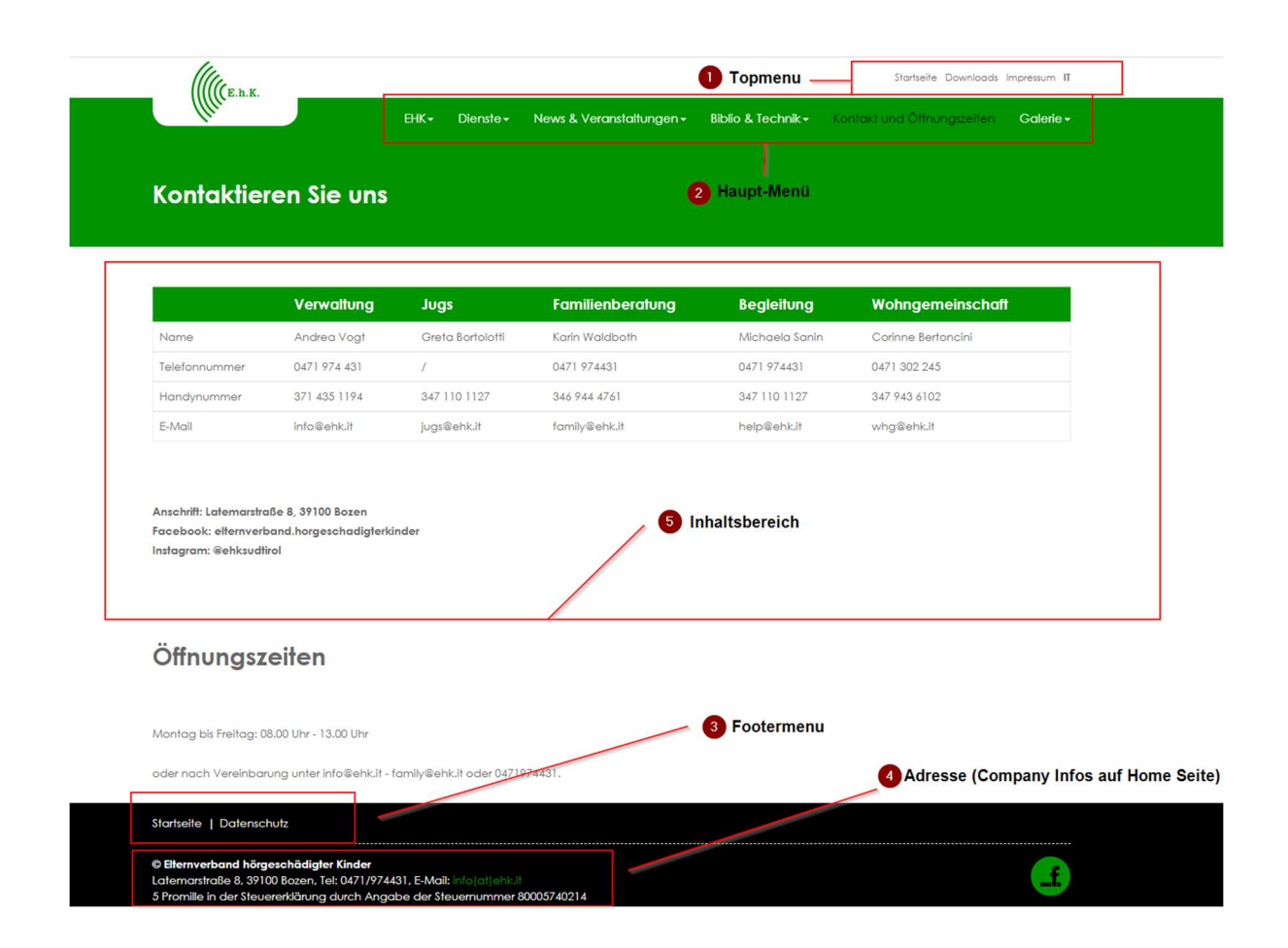

# 2. Typo3-Login

Um in das Login-Fenster von TYPO3 zu gelangen, ergänzt man den Pfad um "/typo3/ http://ehk.it/typo3

### Benutzername:

Der Benutzername setzt sich wie folgt zusammen: u + die ersten 3 Buchstaben vom Nachnamen + 1 Buchstabe vom Vornamen Beispiel: Florian Obwegs => uobwf

### Passwort:

Benutzername + 2023#@ Beispiel: Florian Obwegs => uobwf2023#@

 $\leftarrow$   $\rightarrow$  **C A** Nicht sicher | ehk.it/typo3/

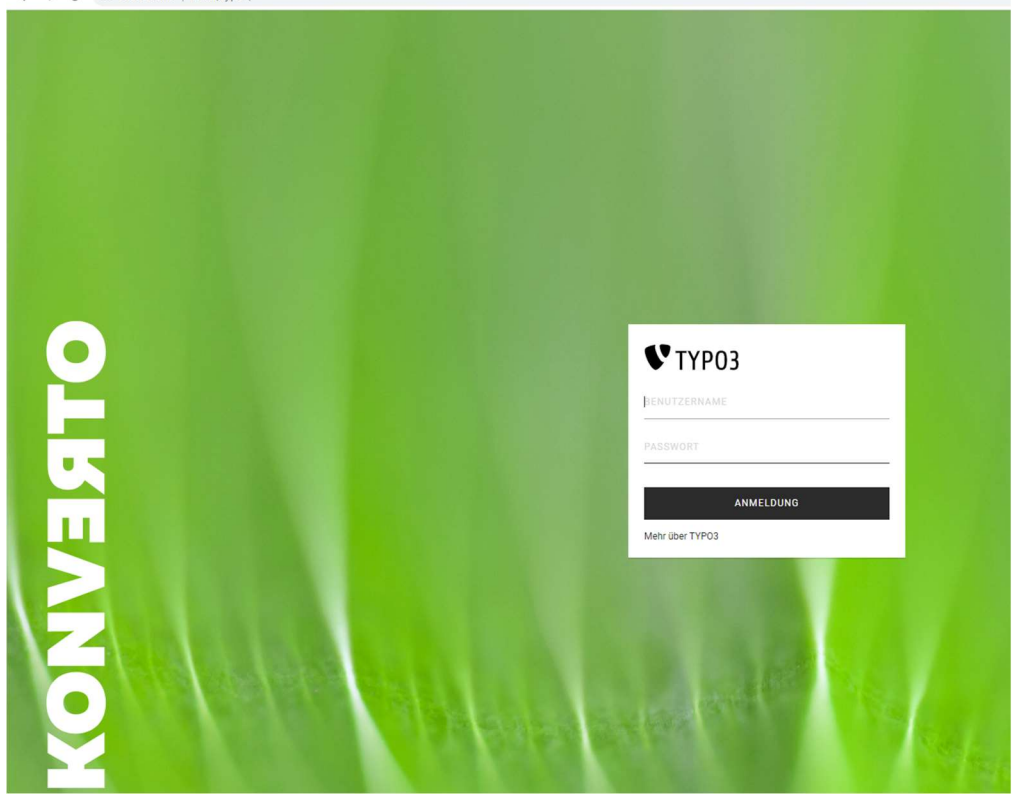

Achtung: Nach der ersten Anmeldung, bitte das Passwort im Typo3 System abändern!

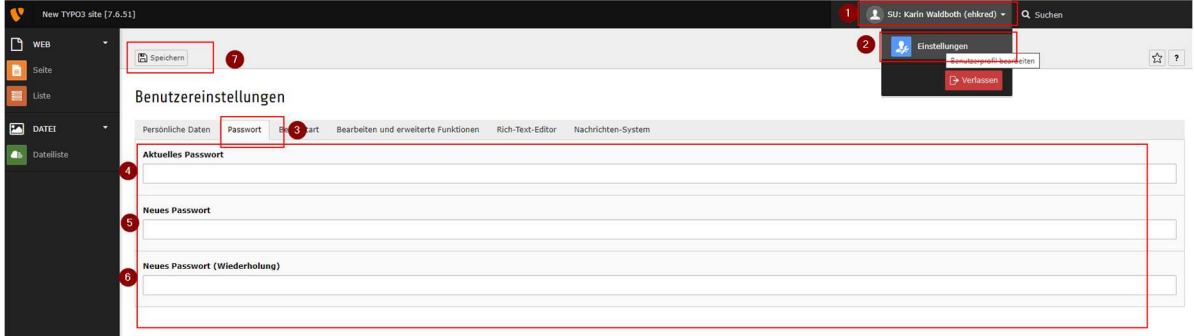

## 3. Typo3 Redakteurs Backend

- 3.1 Modulleiste
- 3.2 Seitenbaum
- 3.3 Haupt-Menü
- 3.4 Topmenu
- 3.5 Footermenu
- 3.6 Seiten/Inhalts Sprache
- 3.7 Standard Sprache Deutsch
- 3.8 Sprache Italienisch
- 3.9 Adresse (Company Infos)

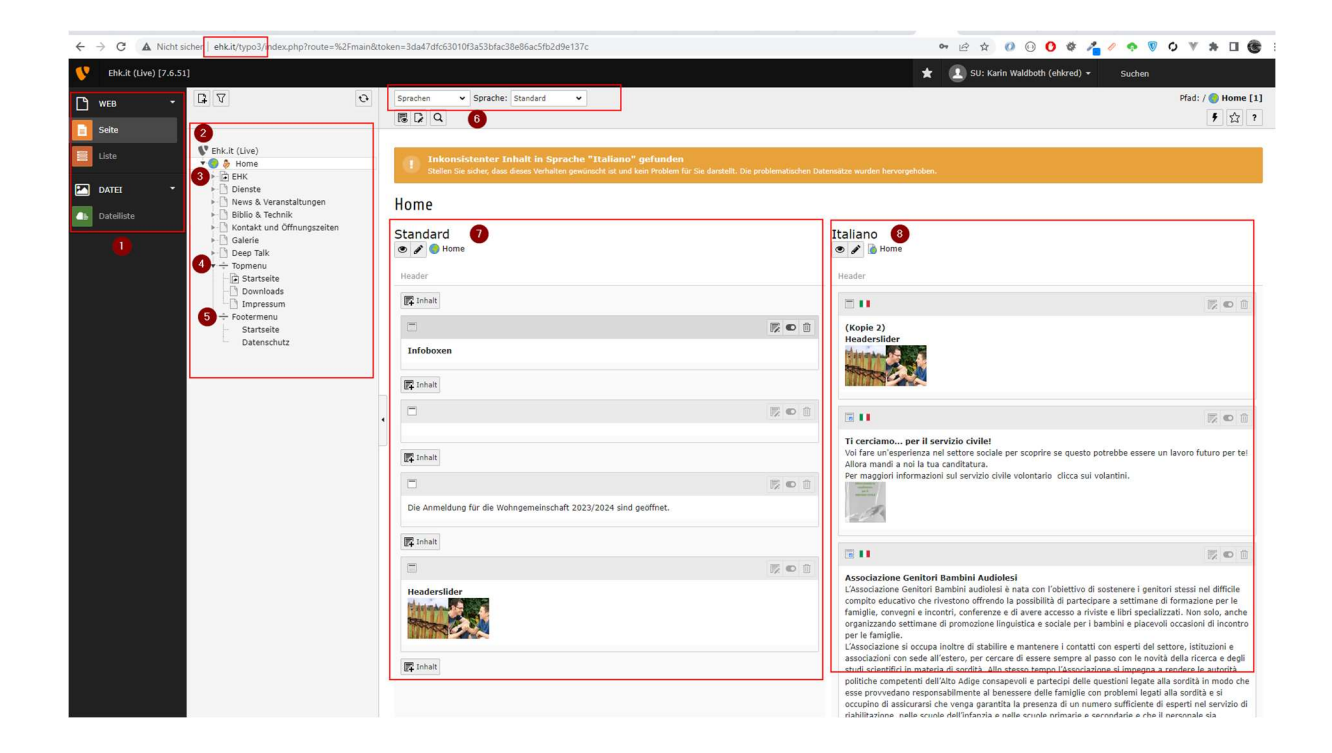

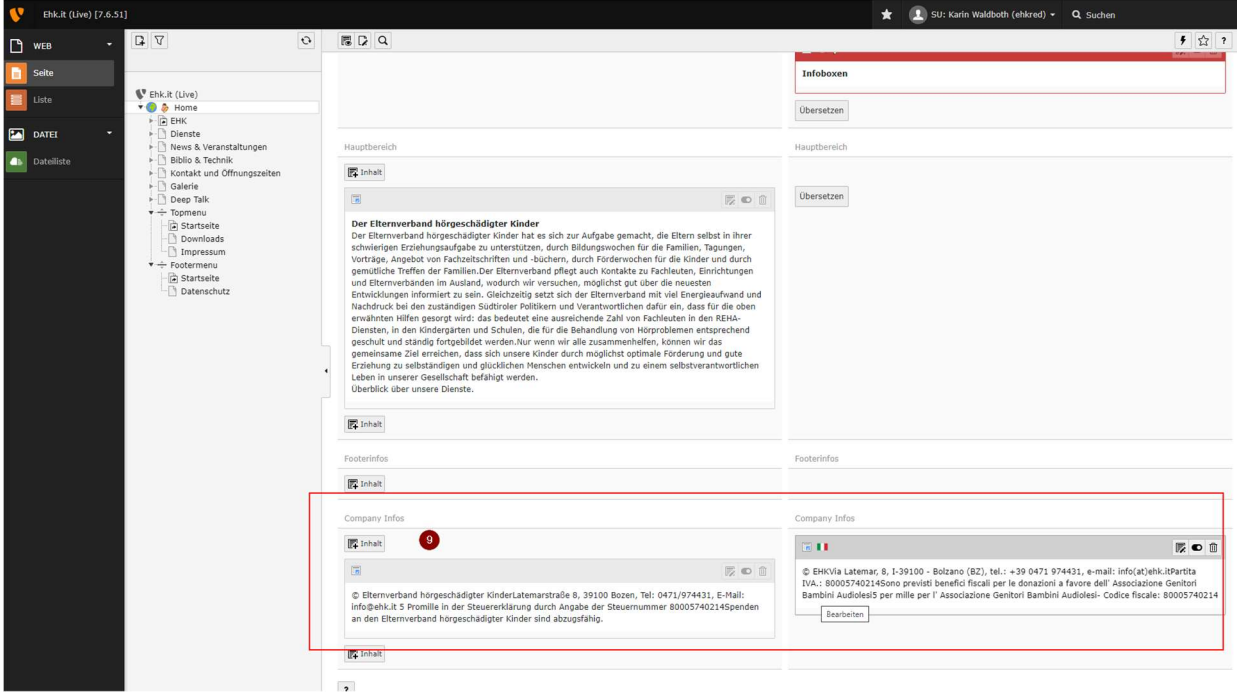

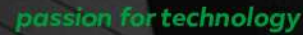

# **OLKEANON**

KONVERTO AG S.p.A. via Bruno-Buozzi-Str. 8, 39100 Bozen Bolzano<br>Internacional and Canada and TO471 064 500 info@konverto.eu info@pec.konverto.eu konverto.eu